## テクニカル詳細の表示·非表示 MATRIX TRADER

表示中のテクニカルの詳細情報は表示・非表示にすることができます。

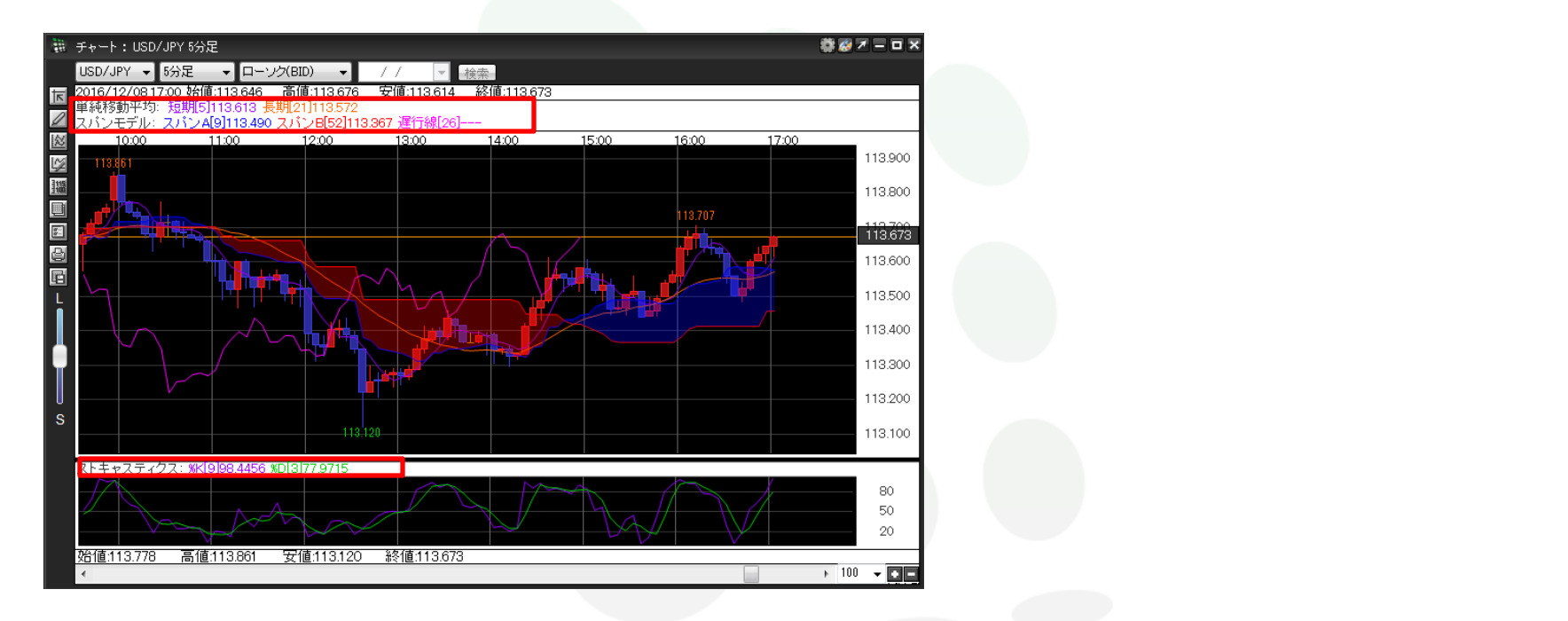

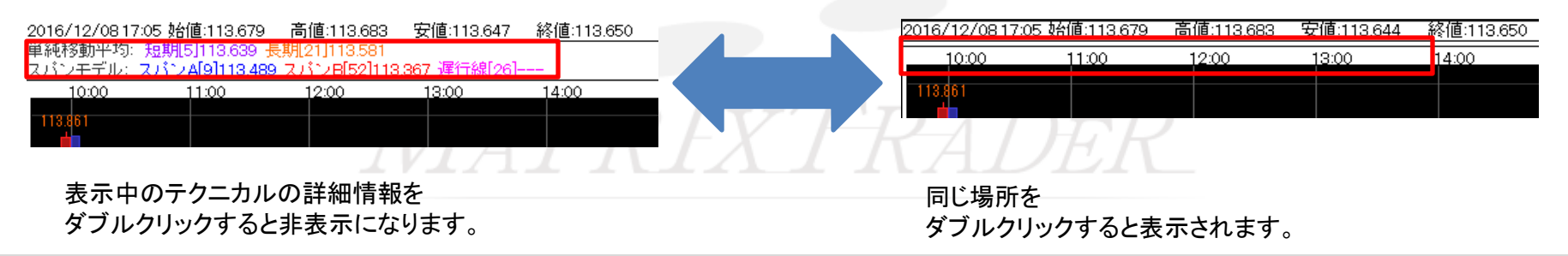